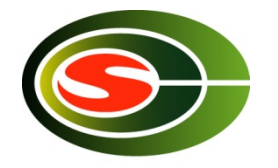

### 筑波大学計算科学研究センター CCS HPCサマーセミナー 「MPI」

建部修見 tatebe@cs.tsukuba.ac.jp 筑波大学システム情報系 計算科学研究センター 

### 分散メモリ型並列計算機 (PCクラスタ)

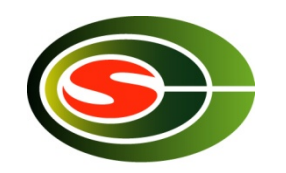

- 計算ノードはプロセッサとメモリで構成され、相互結 合網で接続
- ノード内のメモリは直接アクセス
- 他ノードとはネットワーク通信により情報交換
- いわゆるPCクラスタ

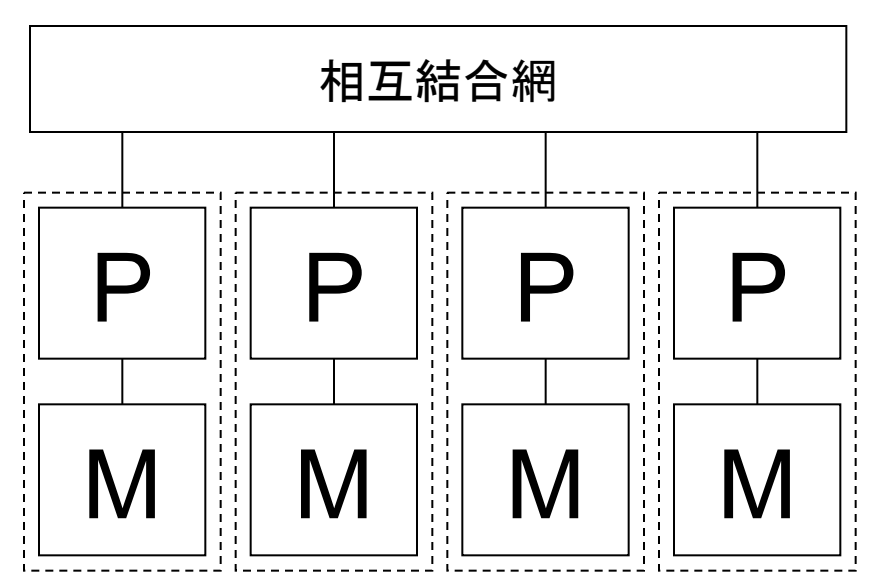

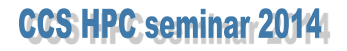

### MPI – The Message Passing Interface

- メッセージ通信インターフェースの標準
- 1992年より標準化活動開始
- 1994年, MPI-1.0リリース
	- ポータブルな並列ライブラリ,アプリケーション
	- 8つの通信モード,コレクティブ操作, 通信ドメイン, プロセ ストポロジ
	- 100以上䛾関数が定義
	- 仕様書 http://www.mpi-forum.org/
		- MPI-2.2が2009年9月にリリース。647ページ
			- 片側通信、プロセス生成、並列I/O
		- MPI-3.0が2012年9月にリリース。852ページ
			- ノンブロッキング集団通信
	- 翻訳 http://phase.hpcc.jp/phase/mpi-j/ml/

### SPMD – Single Program, Multiple Data

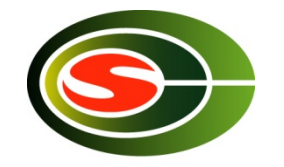

- 異なるプロセッサで同一プログラムを独立に 実行(cf. SIMD)
- 同一プログラムで異なるデータを処理
- メッセージ通信でプログラム間の相互作用を 行う

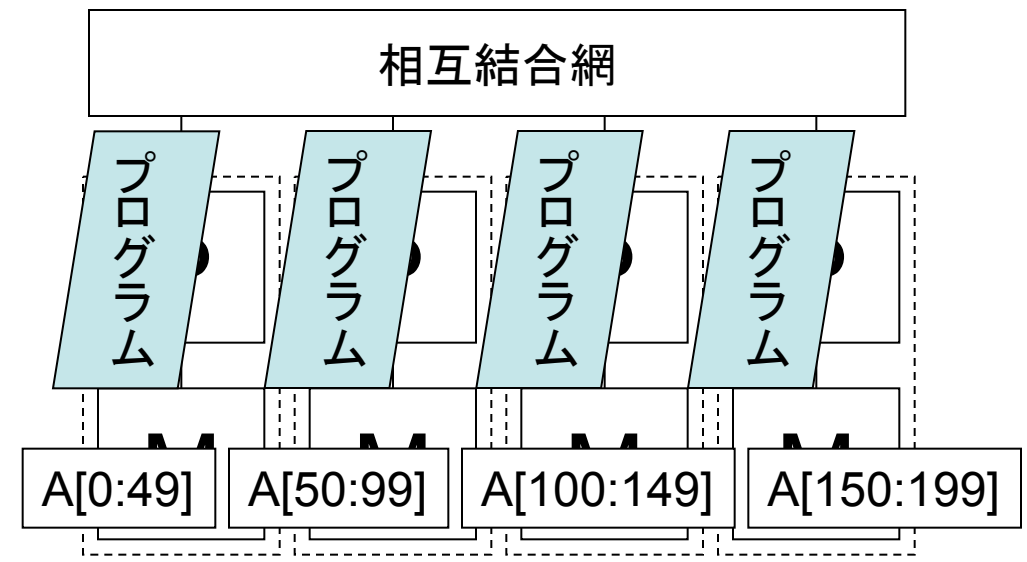

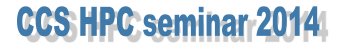

### MPI実行モデル

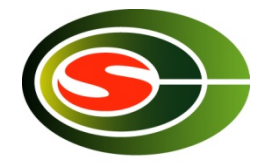

- (同一の)プロセスを複数のプロセッサで起動 – プロセス間は(通信がなければ)同期しない
- 各プロセス固有のプロセス番号をもつ
- MPIによりプロセス間の通信を行う

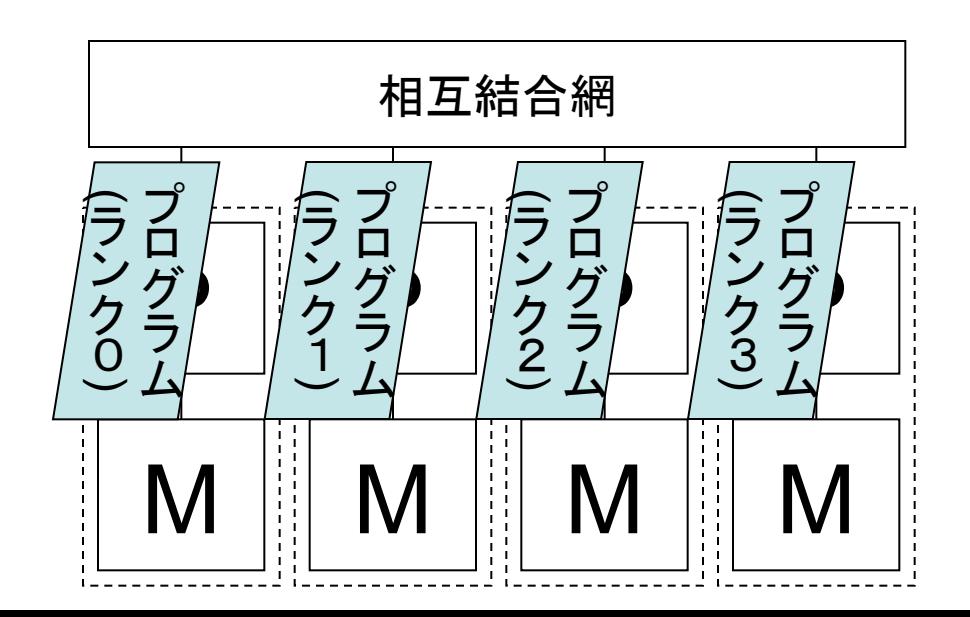

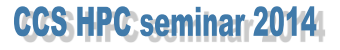

### 初期化・終了処理

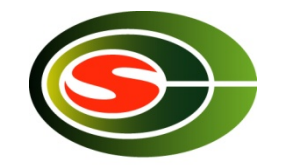

- int **MPI** Init(int \**argc*, char \*\*\**argv*);
	- MPI実行環境を初期化する
	- 全てのプロセスが始めに必ず呼ぶ必要がある
- int **MPI\_Finalize**(void);
	- MPI実行環境を終了する
	- 全てのプロセスが終了時に呼ぶ必要がある

# コミュニケータ(1)

- プロセス プロセス プロセス L. • 通信ドメイン 0 1 2 - プロセスの集合 コミュニケータ – プロセス数,プロセス番号(ランク) – プロセストポロジ • 一次元リング,二次元メッシュ,トーラス,グラフ
- MPI\_COMM\_WORLD – 全プロセスを含む初期コミュニケータ

**CCS HPC seminar 2014** 

コミュニケータに対する操作 

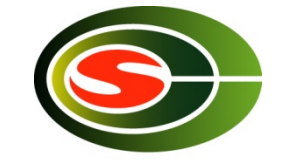

int **MPI** Comm size(MPI Comm comm, int \*size); 

• コミュニケータcommのプロセスグループの総 数をsizeに返す 

int **MPI** Comm rank(MPI Comm comm, int \*rank); 

• コミュニケータcomm䛾プロセスグループにお ける自プロセス䛾ランク番号をrankに返す 

### コミュニケータ(2)

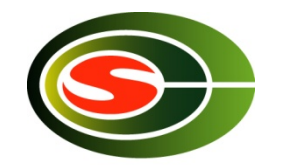

- •集団通信の"スコープ"(通信ドメイン)を自由 に作成可能
- プロセスの分割
	- 2/3のプロセスで天気予報, 1/3のプロセスで次の 初期値計算
- イントラコミュニケータとインターコミュニケー タ

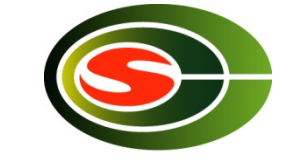

### 並列処理の例(1):ホスト名表示

#include <stdio.h> #include <mpi.h>

```
int 
main(int argc, char *argv[]) 
{ 
     int rank, len; 
    char name[MPI_MAX_PROCESSOR_NAME];
     MPI_Init(&argc, &argv); 
     MPI_Comm_rank(MPI_COMM_WORLD, &rank); 
     MPI_Get_processor_name(name, &len); 
     printf("%03d %s\n", rank, name);
```
 **MPI\_Finalize**(); return (0);

}

解説

- mpi.hをインクルード
- 各プロセスはmainからプログラムが実行
- SPMD (single program, multiple data) – 単一䛾プログラムを各ノードで実行 – 各プログラム䛿違うデータ(つまり、実行されているプロセ スのデータ)をアクセスする
- 初期化 – **MPI\_Init**

### 解説(続き)

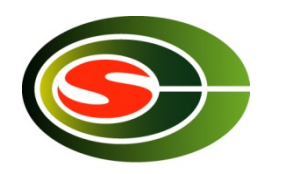

- プロセスランク番号の取得
	- **MPI\_Comm\_rank**(MPI\_COMM\_WORLD, &rank);
	- コミュニケータMPI COMM\_WORLDに対し、自ランクを取得
	- コミュニケータはopaqueオブジェクト,内容は関数でアクセス
- ノード名を取得

– **MPI\_Get\_processor\_name**(name, &len); 

• 最後にexitの前で、全プロセッサで! **MPI\_Finalize**(); 

### 集団通信

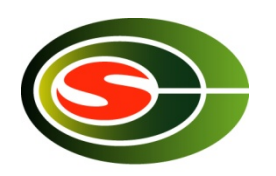

- コミュニケータに含まれる全プロセス間でのメッセー ジ通信
- バリア同期(データ転送なし)
- 大域データ通信
	- 放送(broadcast),ギャザ(gather),スキャタ(scatter), 全プロセスへのギャザ(allgather),転置(alltoall)
- 縮約通信(リダクション)
	- 縮約(総和,最大値など),スキャン(プレフィックス計算)

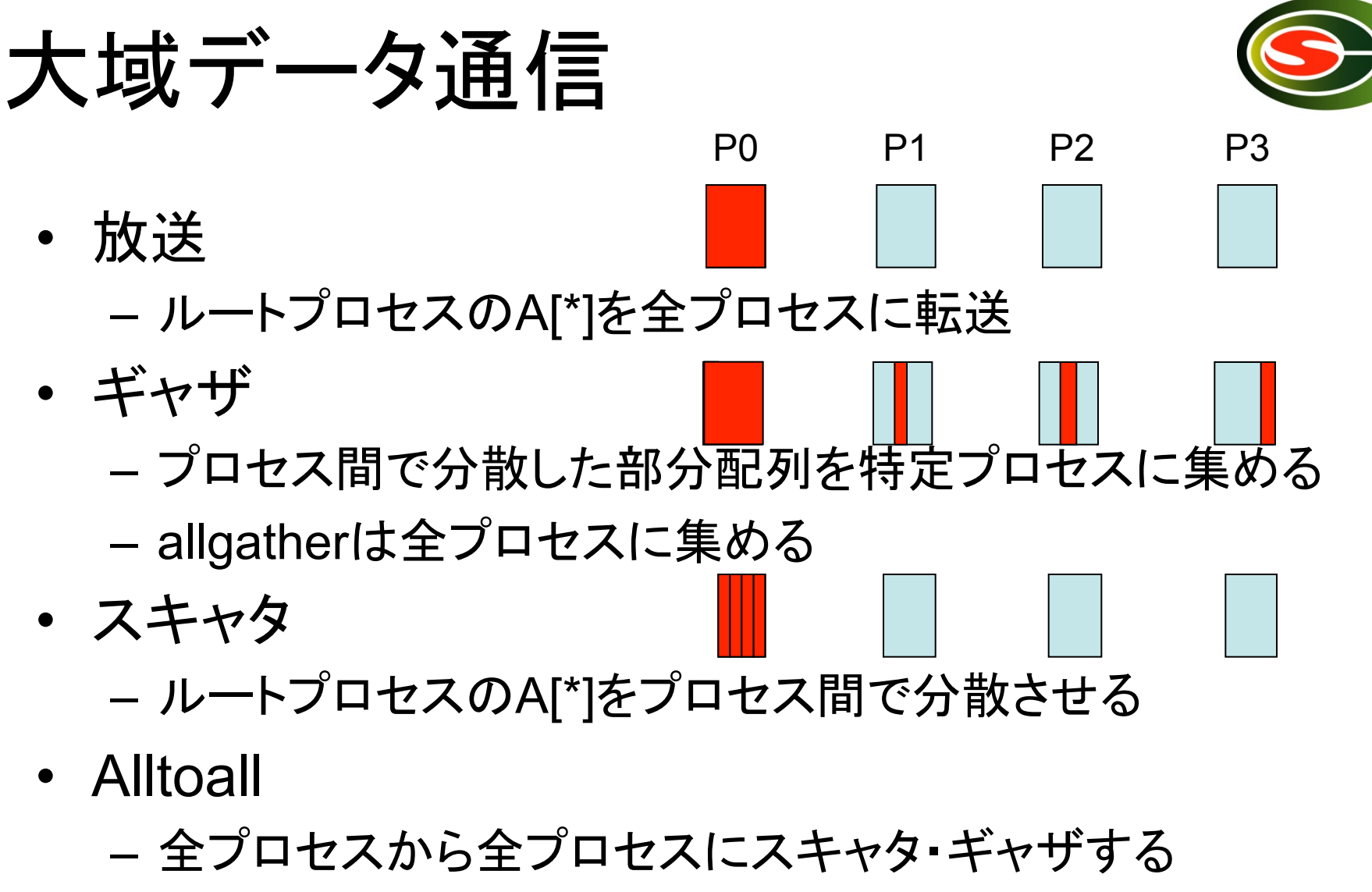

– 二次元配列A[分散][\*]→AT[分散][\*]

**CCS: HPC: seminar: 20141** 

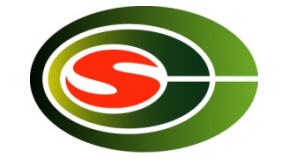

集団通信: ブロードキャスト

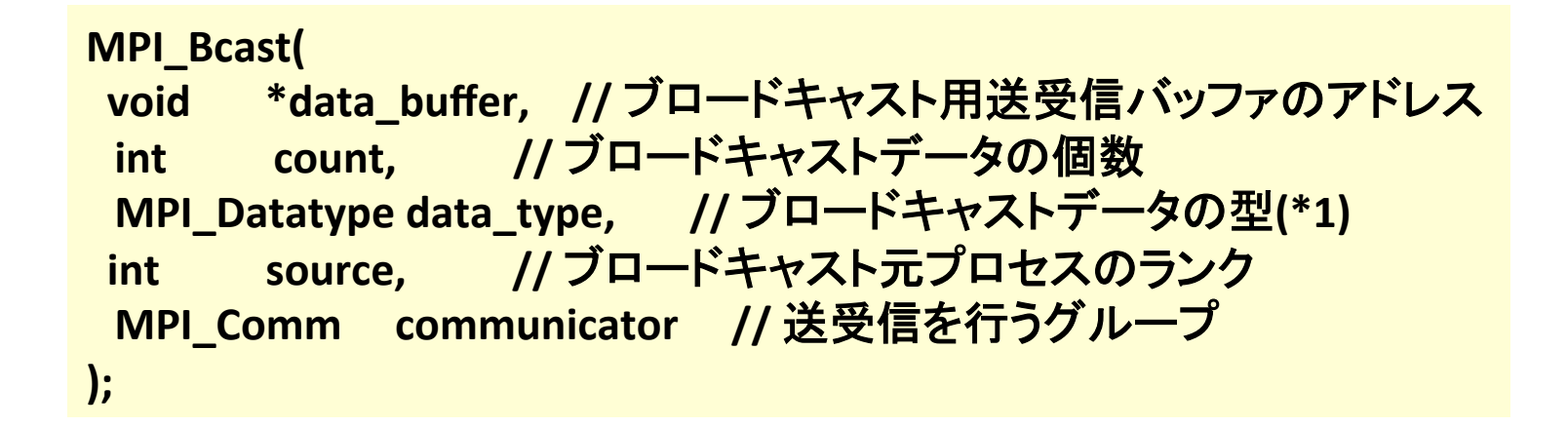

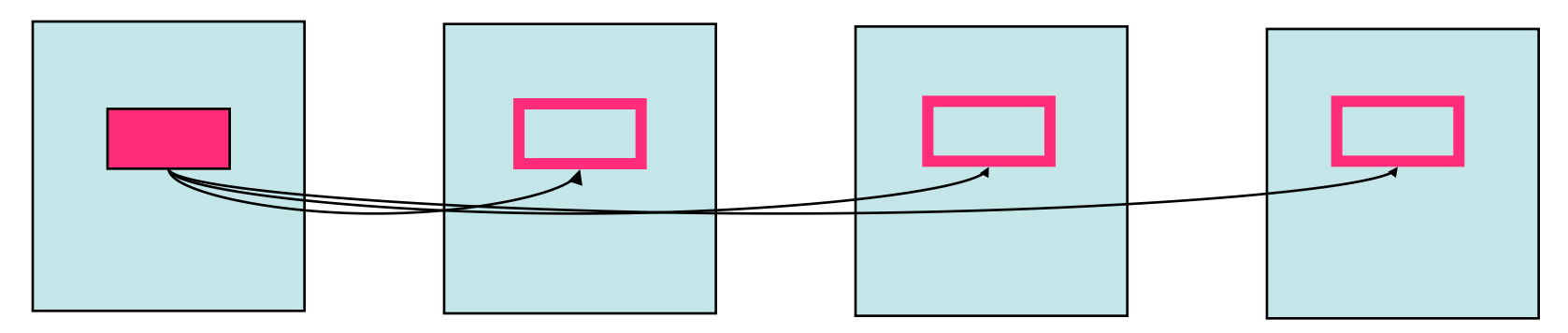

**source** 

全プロセスで実行されなくてはならない

### allgather

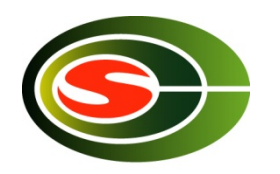

• 各プロセスの部分配列を集めて全プロセスで 全体配列とする 

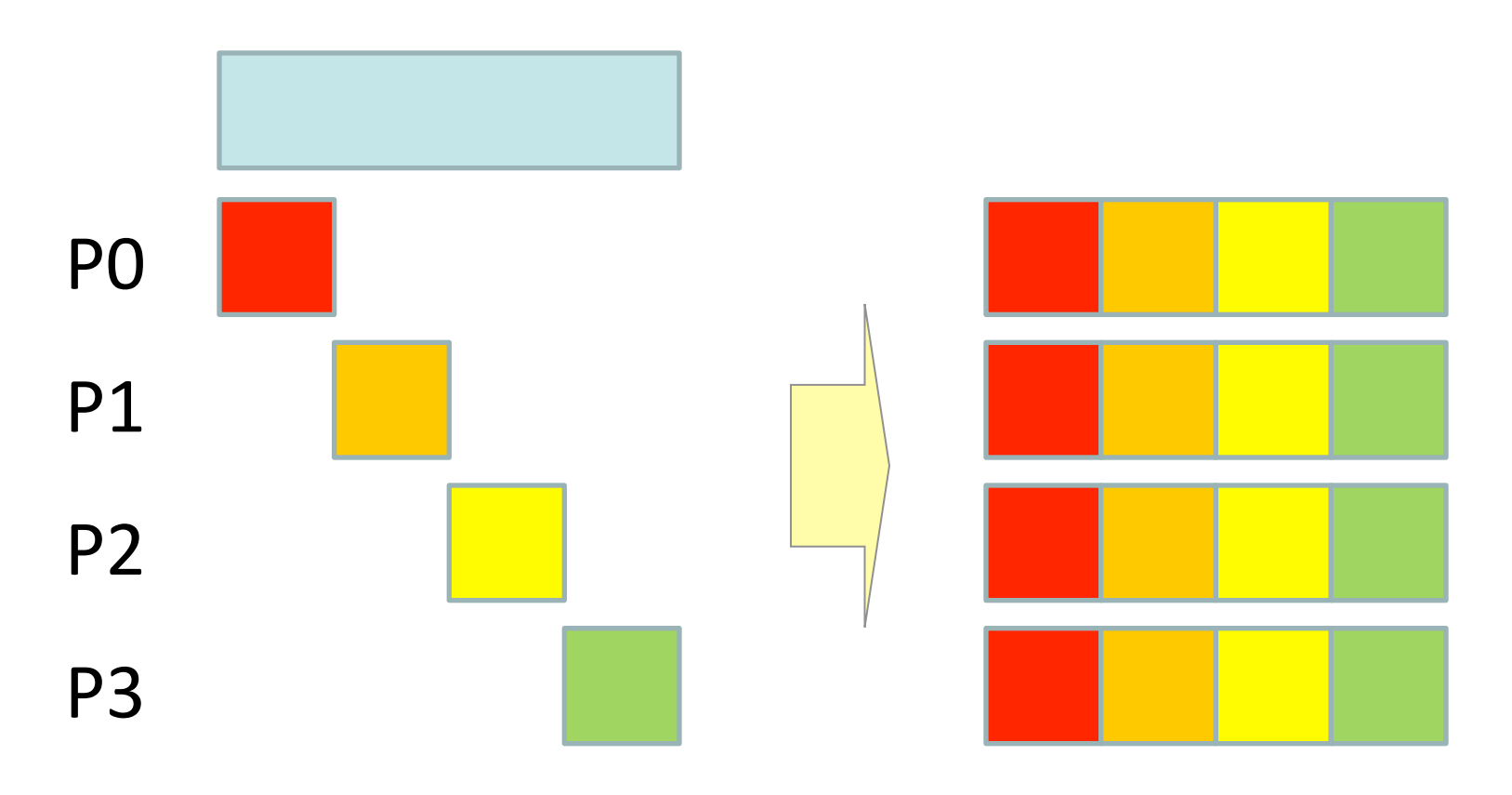

### alltoall

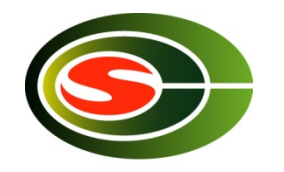

• (行方向に)分散した配列を転置する 

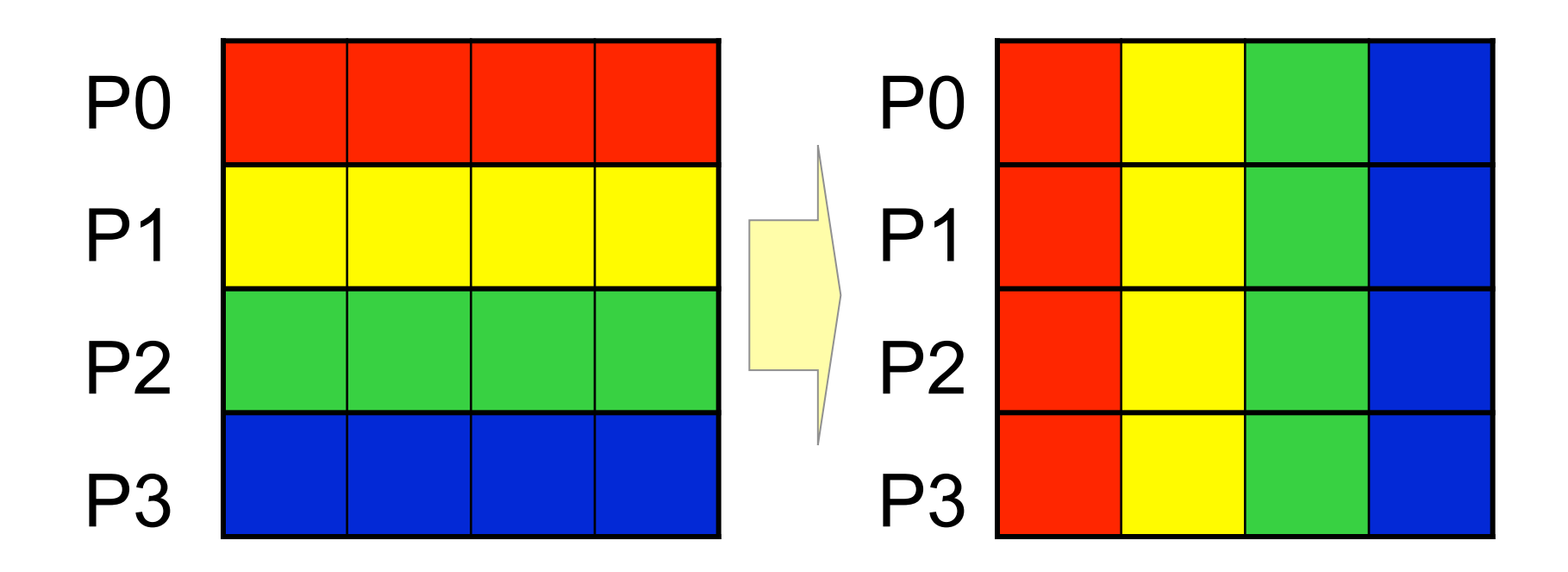

**CCS: HPC: seminar: 20141** 

集団通信: リダクション

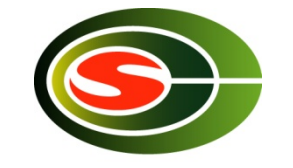

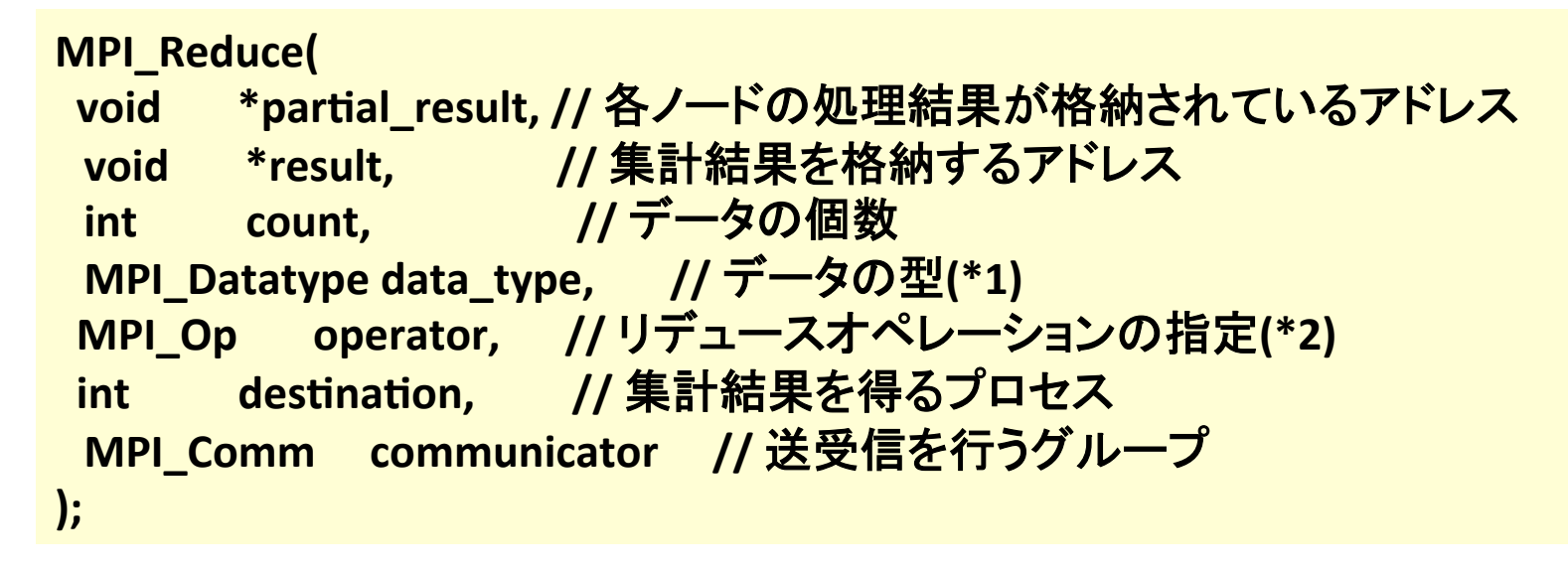

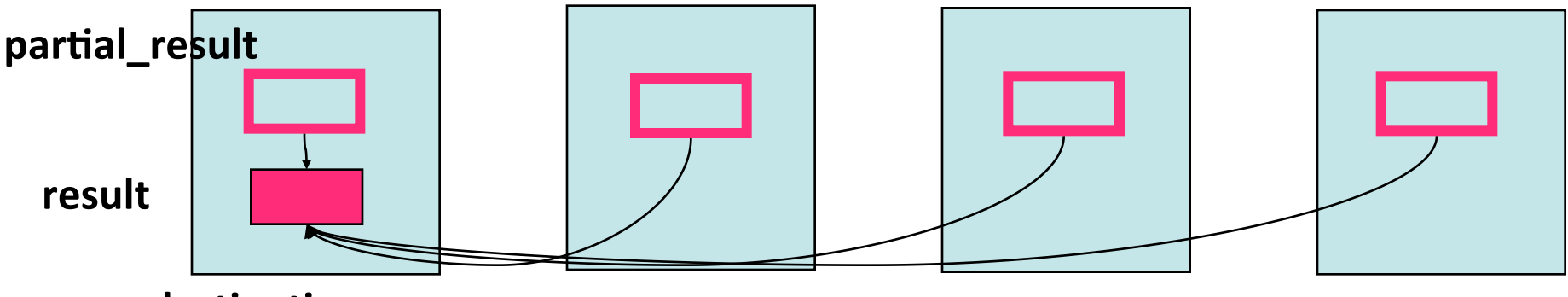

destination **全プロセスで実行されなくてはならない** 

Resultを全プロセスで受け取る場合は、MPI\_Allreduce

### 1対1通信(1)

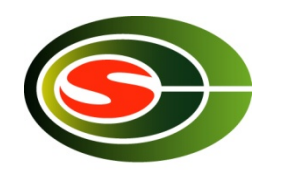

- Point-to-Point通信とも呼ばれる
- プロセスのペア間でのデータ転送 – プロセスA䛿プロセスBにデータを送信(send)
	- プロセスB䛿(プロセスAから)データを受信(recv)

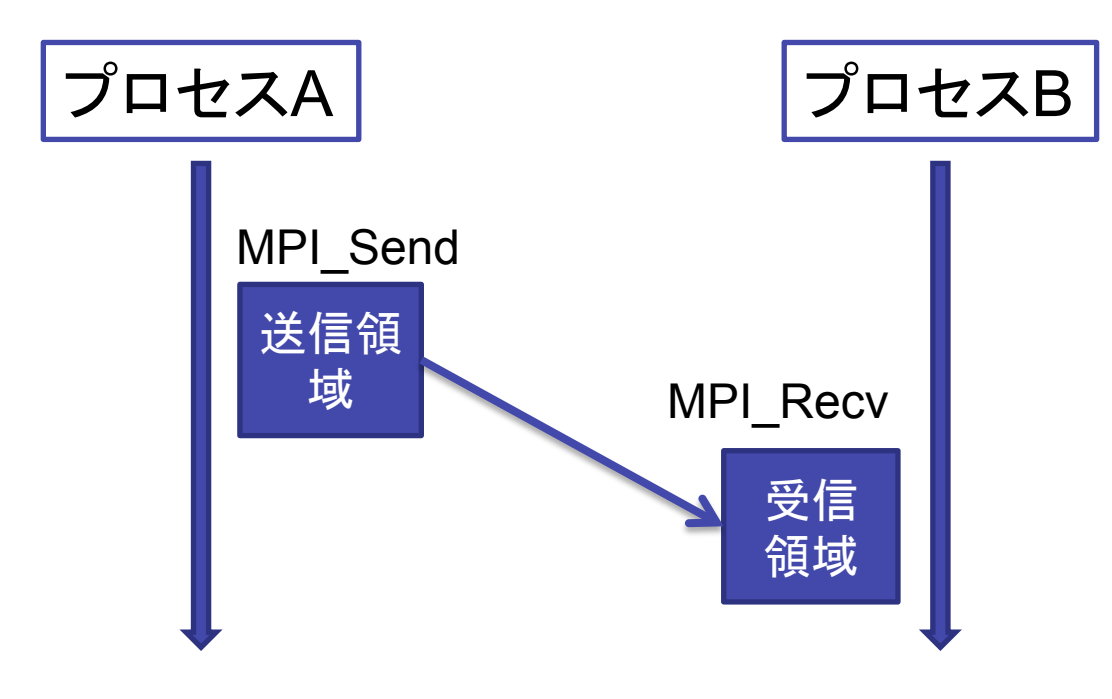

### 1対1通信(2)

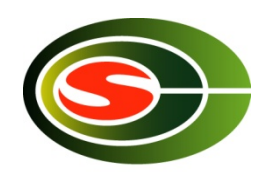

- 型の付いたデータの配列を転送
	- 基本データ型
		- $\bullet$  MPI\_INT, MPI\_DOUBLE, MPI\_BYTE,  $\ldots$  .
	- 構造体,ベクタ,ユーザ定義データ型
- コミュニケータ, メッセージタグ, 送受信プロセスラン クでsendとrecv䛾対応を決定

### 1対1通信(3)

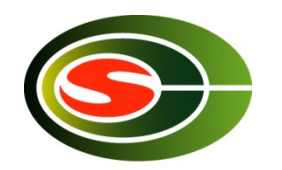

• メッセージ䛿データアドレスとサイズ 

– 型がある MPI\_INT,MPI\_DOUBLE,…

- Binaryの場合は、MPI\_BYTEで、サイズにbyte数を指定
- Source/destinationは、プロセス番号(rank)とタグ を指定
	- 送信元を指定しない場合はMPI ANY SOURCEを指定
	- 同じタグを持っているSendとRecvがマッチ
	- どのようなタグでもRecvしたい場合はMPI ANY TAGを 指定
- Statusで,実際に受信したメッセージサイズ,タグ, 送信元などが分かる

### ブロック型1対1通信

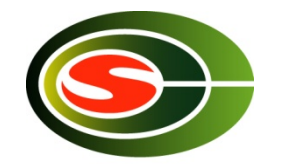

### • Send/Receive

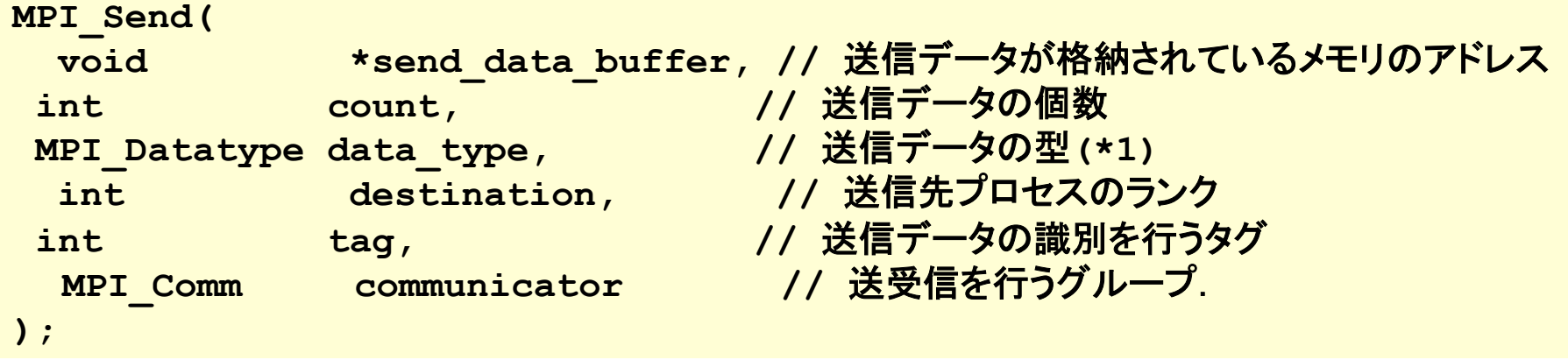

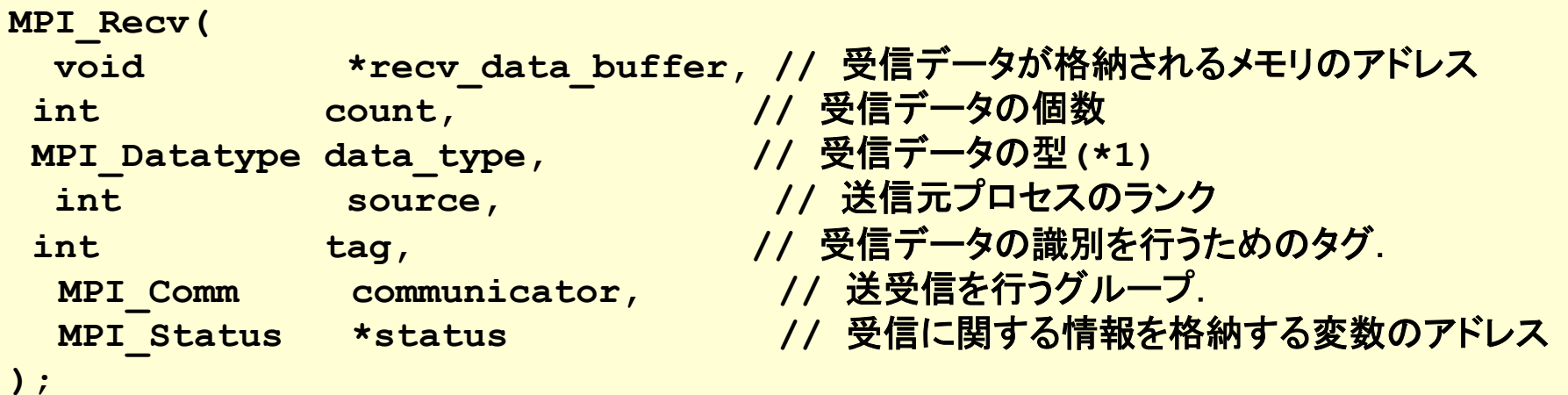

### 1対1通信(4)

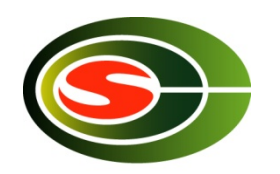

• ブロック型通信のセマンティクス

– 送信バッファが再利用可能となったら送信終了 – 受信バッファが利用可能となったら受信終了 

- MPI\_Send(A, . . .)が戻ってきたらAを変更し ても良い
	- –同一プロセスの通信用のバッファにコピーされた だけかも
	- メッセージの送信は保証されない

## 非ブロック型1対1通信

- 非ブロック型通信
	- post-send, complete-send
	- post-receive, complete-receive
- Post-{send,recv}で送信受信操作を開始
- Complete-{send,recv}で完了待ち
- 計算と通信のオーバラップを可能に

- マルチスレッドでも可能だが、しばしばより効率的

### 非ブロック型通信

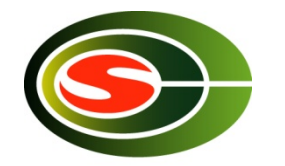

- Send/recvを実行して、後で終了をチェックする通信方法
	- 通信処理が裏で行える場合は計算と通信処理のオーバラップが可能

**int MPI** Isend( void \*buf, int count, MPI Datatype datatype, **int dest, int tag, MPI Comm comm, MPI Request \*request )** 

**int MPI** Irecv( void \*buf, int count, MPI Datatype datatype, **int source, int tag, MPI Comm comm, MPI Request \*request )** 

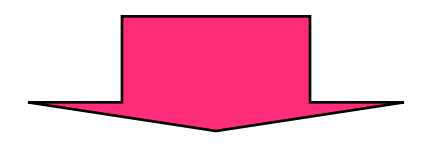

**int MPI\_Wait ( MPI\_Request \*request, MPI\_Status \*status)** 

### 1対1通信の通信モード

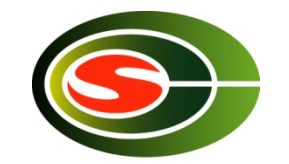

- ブロック型, 非ブロック型通信のそれぞれに以下の通信<br>- モードがある
	- 標準モード
		- MPI処理系が送信メッセージをバッファリングするかどうか決定する。 利用者はバッファリングされることを仮定してはいけない
	- バッファモード
		- 送信メッセージはバッファリングされる
		- 送信はローカルに終了
	- 同期モード
		- 送信䛿対応する受信が発行されたら完了(ランデブー通信)
		- 送信はノンローカルに終了
	- Readyモード
		- 対応する受信が発行されているときだけ送信が始まる
		- 送受信のハンドシェークを省ける

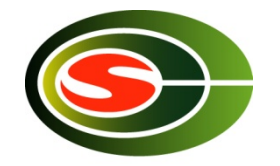

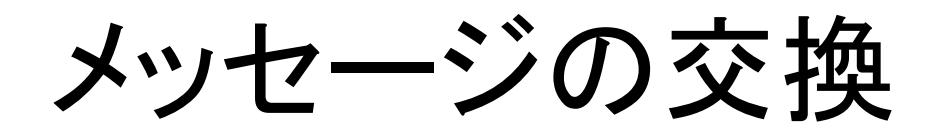

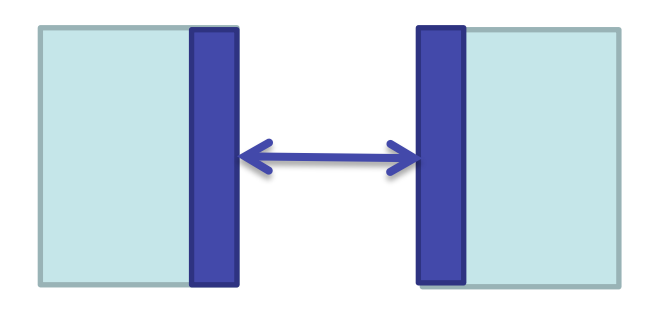

• ブロック型

… MPI Send(送信先、データ) MPI\_Recv(受信元、データ) …

- MPI Sendがバッファリングさ れる場合のみ実行可能 – されない場合はデッドロック
- MPI\_Sendrecvを利用する

• 非ブロック型

… MPI\_Isend(送信先、データ、リクエスト) MPI\_Recv(受信元、データ) MPI\_Waitall(リクエスト)

- 必ず実行可能
- ポータブル

…

### 1対1通信の注意点(1)

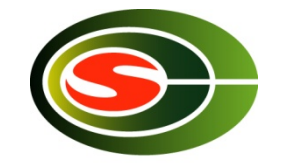

- メッセージ到着順
	- (2者間で䛿)メッセージ䛿追い越されない
	- 3者間以上で䛿追い越される可能性がある

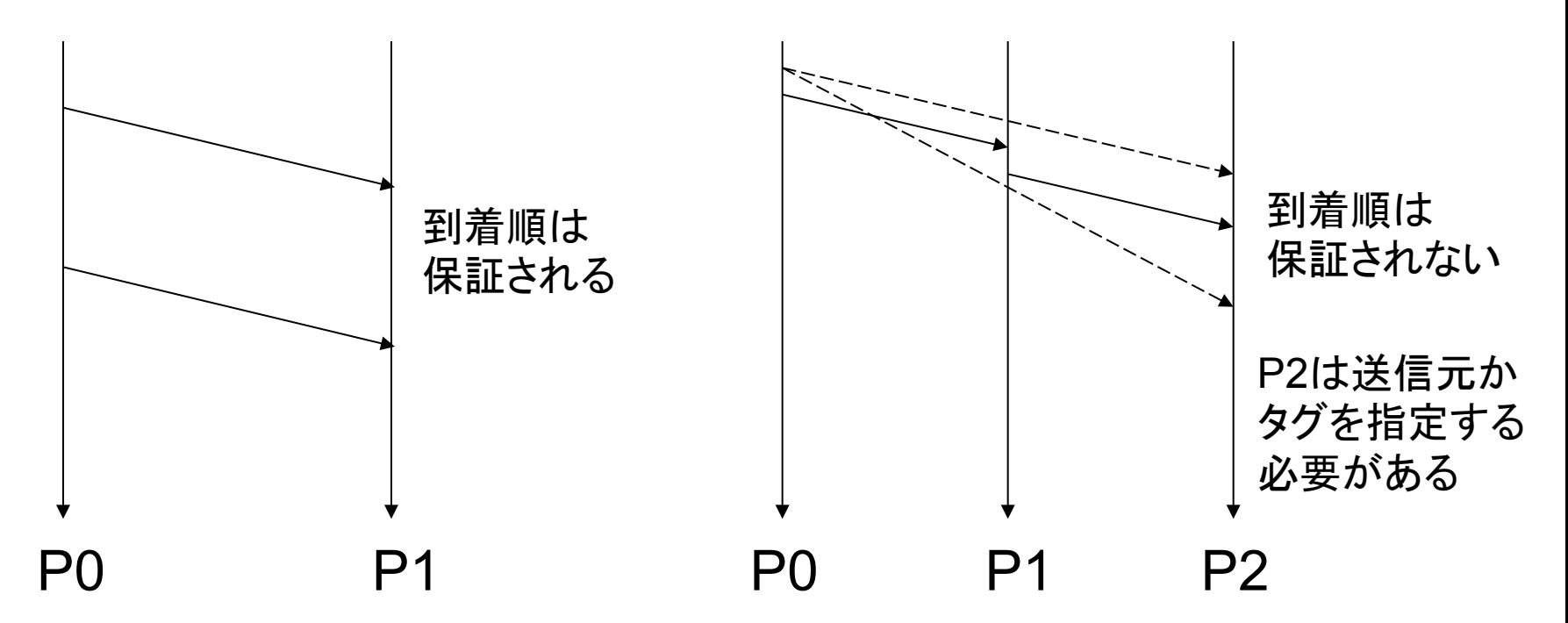

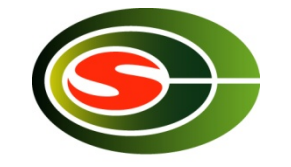

### 1対1通信の注意点(2)

- 公平性
	- 通信処理において公平性は保証されない

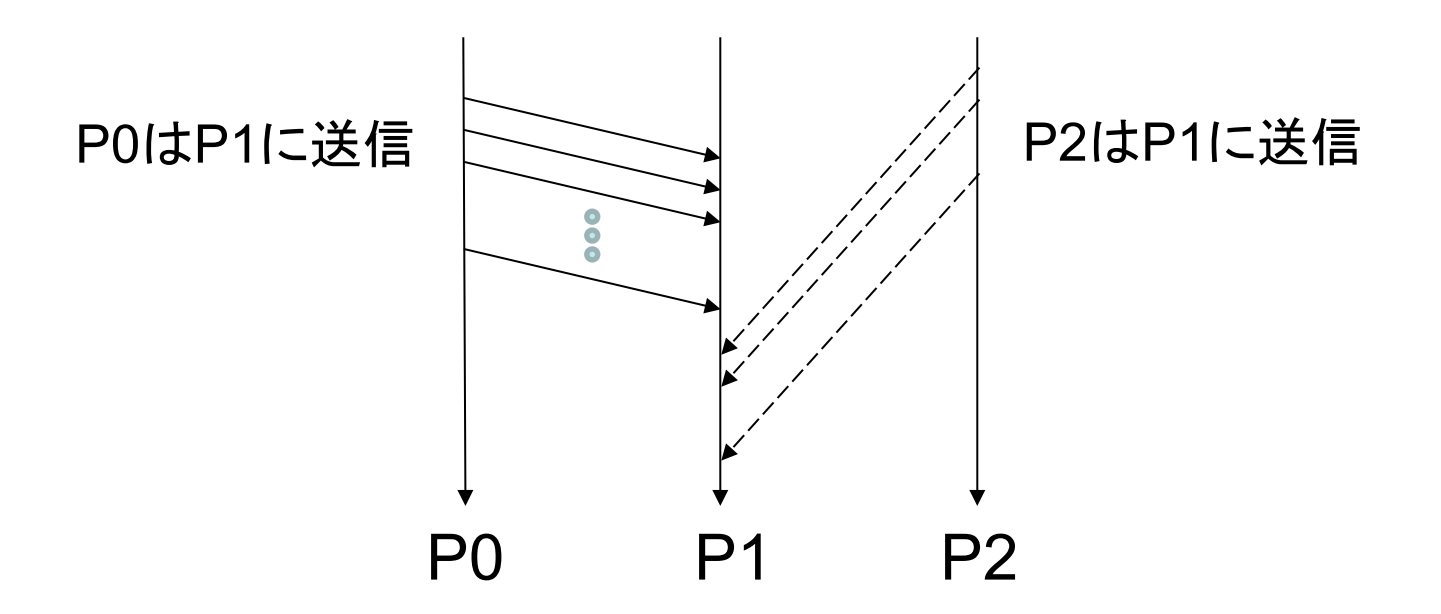

P1はP0からのメッセージばかり受信し、P2からのメッセー ジがstarvationを引き起こす可能性有り 

**CCS HPC seminar 2014** 

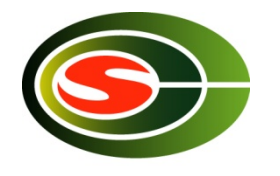

### 並列処理の例(2):総和計算

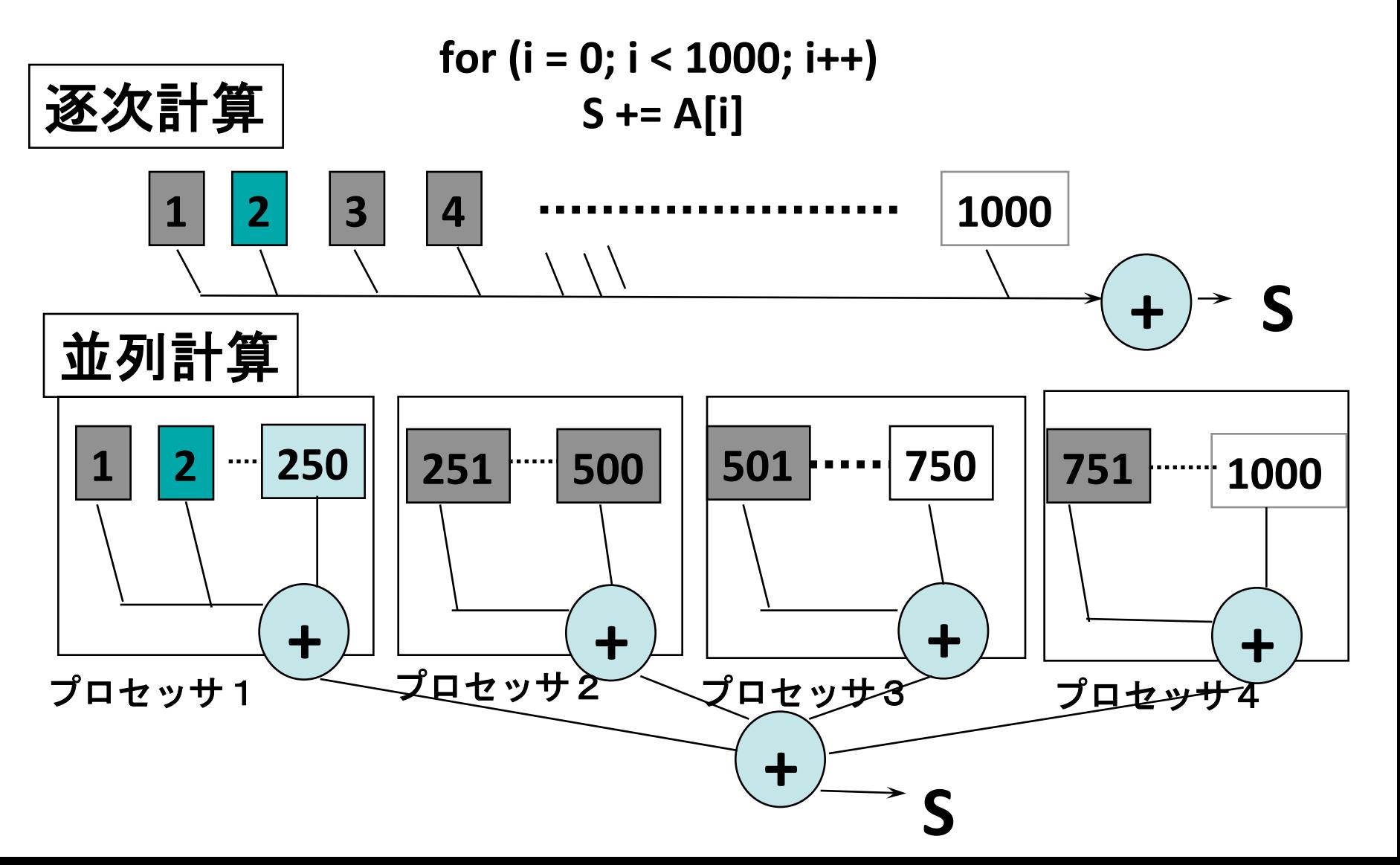

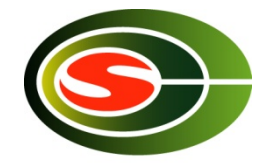

#include <mpi.h>

} 

```
double A[1000 / N PE];
```

```
int main(int argc, char *argv[])
{
  double sum, mysum;
```

```
				MPI_Init(&argc,&argv);	
mysum = 0.0;for (i = 0; i < 1000 / N PE; i++)
     mysum += A[i];
MPI_Reduce(&mysum, &sum, 1, MPI_DOUBLE,
     MPI_SUM, 0, MPI_COMM_WORLD);
				MPI_Finalize();	
return (0);
```
解説

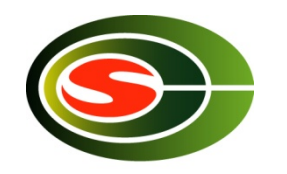

- 宣言されたデータ䛿各プロセッサで重複して取られる - 1プロセスではプロセス数N PEで割った分を確保
- 計算・通信
	- 各プロセッサで部分和を計算して、集計
	- コレクティブ通信
	- **MPI\_Reduce**(&mysum, &sum, 1, MPI\_DOUBLE,

MPI\_SUM, 0, MPI\_COMM\_WORLD);

- コミュニケータはMPI COMM WORLDを指定
- 各プロセスのMPI DOUBLEの要素数1のmysumに対し
- リダクションのタイプはMPI SUM, 結果はランク0のsumに

 $\pi = \int_0^1 \frac{4}{1+t^2} \, dt$ 

### 並列処理の例(3):Cpi

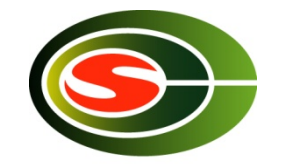

- 積分して、円周率を求めるプログラム
- MPICHのテストプログラム
	- 変数n䛾値をBcast
	- 最後にreduction
	- 計算は、プロセスごとに飛び飛びにやっている

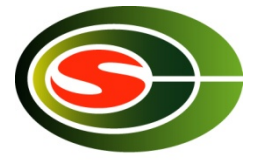

**MPI\_Bcast**(&n, 1, MPI\_INT, 0, MPI\_COMM\_WORLD);

 … 

```
h = 1.0 / n;sum = 0.0;
for (i = m yid + 1; i \le n; i \ne i numprocs)\{x = h * (i - 0.5);sum += f(x);				}	
mypi = h * sum;
                                            for (i = 1; i \leq n; i++)
```
**MPI\_Reduce**(&mypi, &pi, 1, MPI\_DOUBLE, MPI\_SUM, 0, MPI\_COMM\_WORLD);

```
/* cpi mpi version */ 
#include <stdlib.h> 
#include <stdio.h> 
#include <math.h> 
#include <mpi.h> 
double 
f(double a) 
{ 
     return (4.0 / (1.0 + a * a));
} 
int 
main(int argc, char *argv[]) 
{ 
     int n = 0, myid, numprocs, i;
      double PI25DT = 3.141592653589793238462643; 
      double mypi, pi, h, sum, x; 
      double startwtime = 0.0, endwtime; 
      int namelen; 
     char processor_name[MPI_MAX_PROCESSOR_NAME];
```
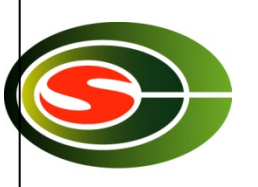

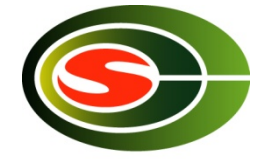

```
MPI Init(&argc, &argv);
     MPI_Comm_size(MPI_COMM_WORLD, &numprocs); 
     MPI_Comm_rank(MPI_COMM_WORLD, &myid); 
     MPI_Get_processor_name(processor_name, &namelen); 
     fprintf(stderr, "Process %d on %s\n", myid, processor_name); 
    if (argc > 1)
         n = atoi(argv[1]): startwtime = MPI_Wtime(); 
     /* broadcast 'n' */ 
     MPI_Bcast(&n, 1, MPI_INT, 0, MPI_COMM_WORLD); 
    if (n \le 0) {
          fprintf(stderr, "usage: %s #partition\n", *argv); 
          MPI_Abort(MPI_COMM_WORLD, 1); 
 }
```
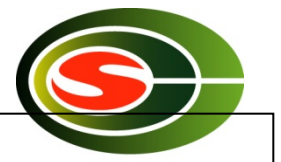

```
 /* calculate each part of pi */ 
    h = 1.0 / n;
    sum = 0.0;
    for (i = myid + 1; i \leq n; i += numprocess)x = h * (i - 0.5);sum += f(x); } 
    mypi = h * sum;
     /* sum up each part of pi */ 
      MPI_Reduce(&mypi, &pi, 1, MPI_DOUBLE, MPI_SUM, 0, MPI_COMM_WORLD); 
     if (myid == 0) {
           printf("pi is approximately %.16f, Error is %.16f\n", 
               pi, fabs(pi - PI25DT)); 
           endwtime = MPI_Wtime(); 
          printf("wall clock time = % \hat{n}",
               endwtime - startwtime); 
 } 
      MPI_Finalize(); 
     return (0);
```
}

### 並列処理の例(4):laplace

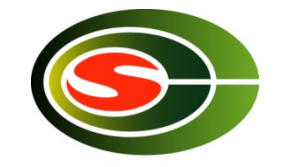

- Laplace方程式の陽的解法
	- 上下左右の4点の平均で、updateしていくプログラ ム
	- Oldとnewを用意して直前の値をコピー
	- 典型的な領域分割
	- 最後に残差をとる

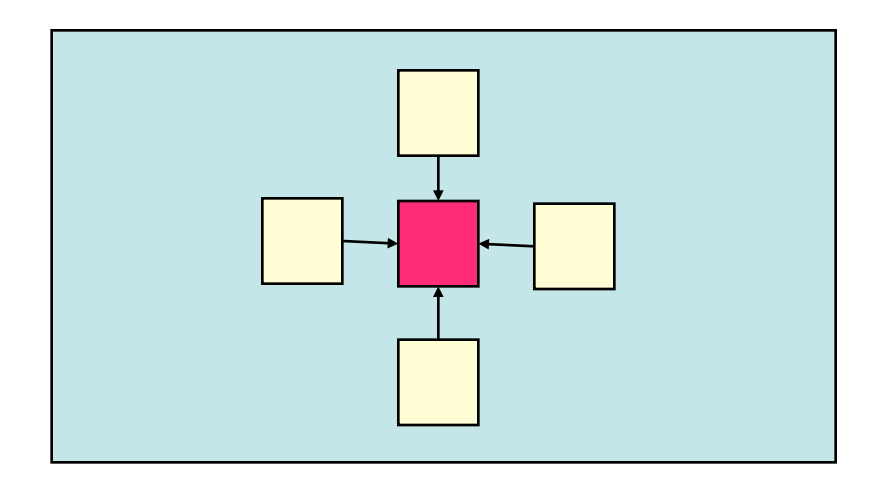

### 行列分割と隣接通信

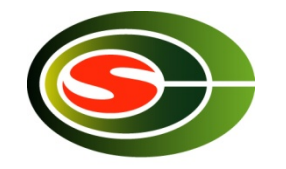

- 二次元領域をブロッ ク分割
- 境界の要素は隣の プロセスが更新
- 境界データを隣接 プロセスに転送

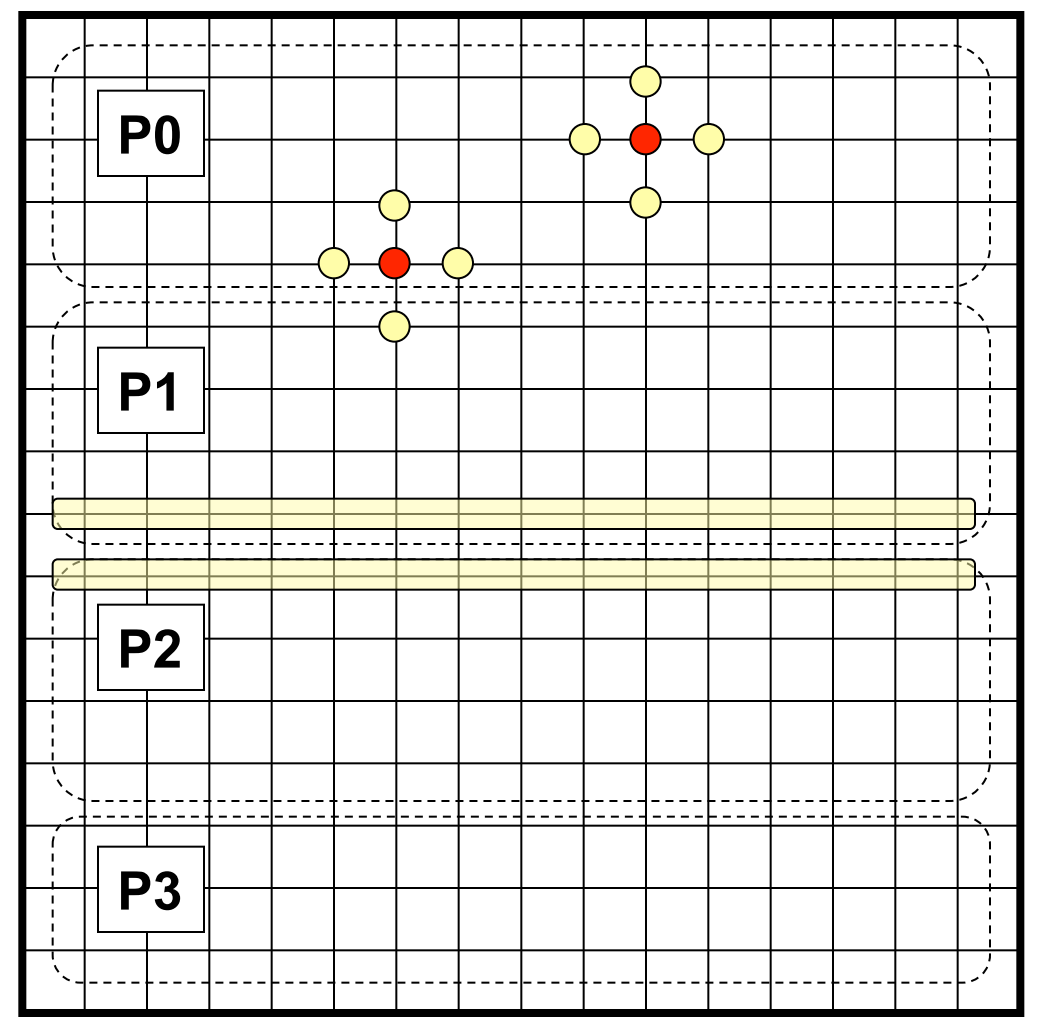

**CCS:HPC:seminar 2014** 

### プロセストポロジ

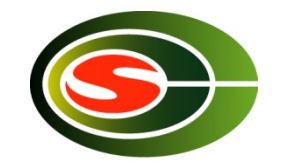

int **MPI\_Cart\_create**(MPI\_Comm comm\_old, int ndims, int \*dims, int \*periods, int reorder, MPI Comm \*comm cart);

- ndims次元のハイパーキューブのトポロジをも つコミュニケータcomm\_cartを作成
- dimsはそれぞれの次元のプロセス数
- periodsはそれぞれの次元が周期的かどうか
- reorderは新旧のコミュニケータでrankの順番 を変更するかどうか

### シフト通信の相手先

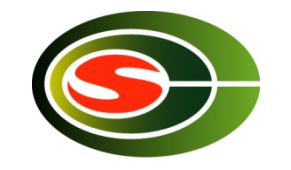

int **MPI** Cart shift(MPI Comm comm, int direction, int disp, int \*rank\_source, int \*rank\_dest); 

- directionはシフトする次元 – ndims次元であれ䜀0~ndims-1
- dispだけシフトしたとき,受け取り先が rank\_source, 送信先がrank\_destに返る
- 周期的で䛿ない場合,境界を超えると MPI PROC NULLが返される

**CCS HPC seminar 2014** 

```
/*	calculate	process	ranks	for	'down'	and	'up'	*/	
MPI_Cart_shift(comm, 0, 1, &down, &up);
/*	recv	from	down	*/	
MPI_Irecv(&uu[x_start-1][1],	YSIZE,	MPI_DOUBLE,	down,	TAG_1,	
        comm, &req1);
/*	recv	from	up	*/	
MPI_Irecv(&uu[x_end][1], YSIZE, MPI_DOUBLE, up, TAG_2,
        comm, &reg2);
/*	send	to	down	*/	
MPI_Send(&u[x_start][1], YSIZE, MPI_DOUBLE, down, TAG_2, comm);
/*	send	to	up	*/
MPI_Send(&u[x_end-1][1], YSIZE, MPI_DOUBLE, up, TAG_1, comm);
MPI Wait(&req1, &status1);
MPI_Wait(&req2, &status2);
```
端(0とnumprocs-1)のプロセッサについてはMPI PROC\_NULLが指定され 特別な処理は必要ない

*/\* \* Laplace equation with explicit method \*/*  #include <stdio.h> #include <stdlib.h> #include <math.h> **#include <mpi.h>**  */\* square region \*/*  #define XSIZE 256 #define YSIZE 256 #define PI 3.1415927 #define NITER 10000 double u[XSIZE + 2][YSIZE + 2], uu[XSIZE + 2][YSIZE + 2]; double time1, time2; void lap\_solve(MPI\_Comm); int myid, numprocs; int namelen; char processor\_name[MPI\_MAX\_PROCESSOR\_NAME]; int xsize;

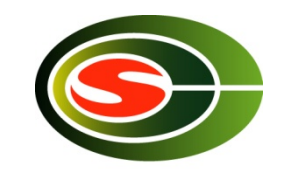

**CCS HPC seminar 2014** 

二次元対象領域 uuは更新用配列

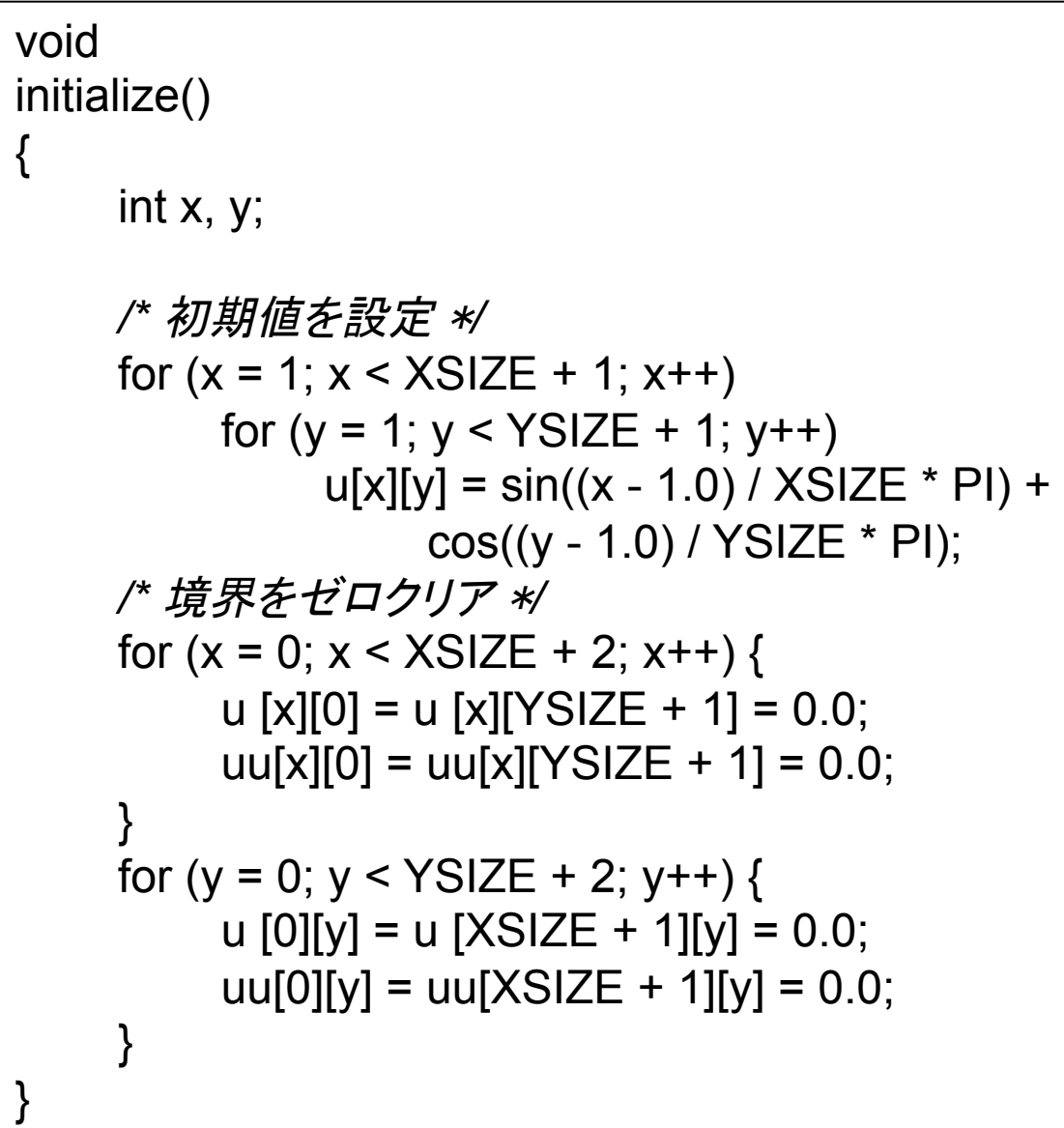

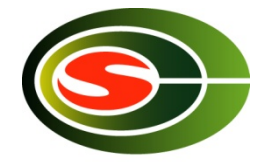

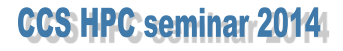

```
#define TAG_1 100 
#define TAG_2 101 
#ifndef FALSE 
#define FALSE 0
```
#endif

```
void lap_solve(MPI_Comm comm)
```
{

```
int x, y, k; double sum; 
 double t_sum; 
int x start, x end;
 MPI_Request req1, req2; 
 MPI_Status status1, status2; 
MPI Comm comm1d;
 int down, up; 
int periods[1] = \{ FALSE \};
```
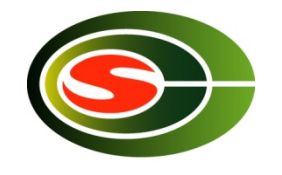

```
 /* 
 * Create one dimensional cartesian topology with 
 * nonperiodical boundary 
 */ 
 MPI_Cart_create(comm, 1, &numprocs, periods, FALSE, &comm1d); 
 /* calculate process ranks for 'down' and 'up' */ 
 MPI_Cart_shift(comm1d, 0, 1, &down, &up); 
x start = 1 + xsize * myid;
x end = 1 + xsize * (myid + 1);
```
- Comm1dを1次元トポロジで作成 – 境界は周期的ではない
- 上下䛾プロセス番号をup, downに取得 - 境界ではMPI PROC\_NULLとなる

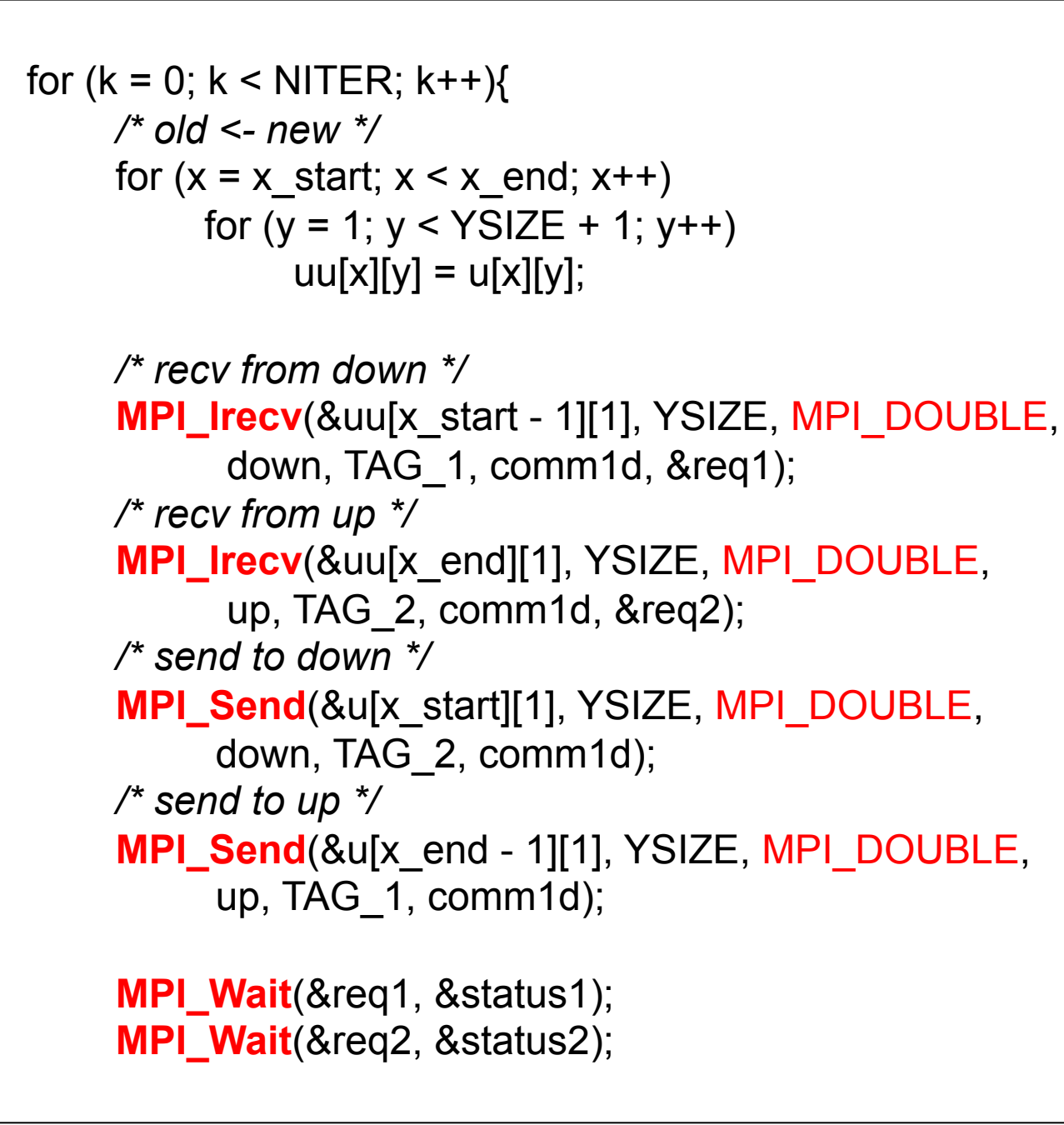

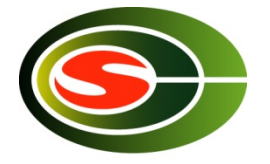

```
 /* update */ 
          for (x = x_{stat}; x < x_{end}; x++)for (y = 1; y < YSIZE + 1; y++)u[x][y] = .25 * (uu[x - 1][y] + uu[x + 1][y] +
                                 u\left[\frac{|x|}{y} - 1\right] + u\left[\frac{|x|}{y} + 1\right], } 
      /* check sum */ 
     sum = 0.0;
     for (x = x_{stat}; x < x_{end}; x++)for (y = 1; y < YSIZE + 1; y++)sum += uu[x][y] - u[x][y];
      MPI_Reduce(&sum, &t_sum, 1, MPI_DOUBLE, MPI_SUM, 0, comm1d); 
     if (myid == 0)
          printf("sum = %g\n", t_sum);
      MPI_Comm_free(&comm1d);
```
}

int main(int argc, char \*argv[])

{

}

```
MPI Init(&argc, &argv);
 MPI_Comm_size(MPI_COMM_WORLD, &numprocs); 
 MPI_Comm_rank(MPI_COMM_WORLD, &myid); 
 MPI_Get_processor_name(processor_name, &namelen); 
 fprintf(stderr, "Process %d on %s\n", myid, processor_name); 
 xsize = XSIZE / numprocs; 
if ((XSIZE % numprocess) != 0) MPI_Abort(MPI_COMM_WORLD, 1); 
 initialize(); 
 MPI_Barrier(MPI_COMM_WORLD); 
 time1 = MPI_Wtime(); 
 lap_solve(MPI_COMM_WORLD); 
 MPI_Barrier(MPI_COMM_WORLD); 
 time2 = MPI_Wtime(); 
if (myid == 0)
    printf("time = \%g\n", time2 - time1);
 MPI_Finalize();
```
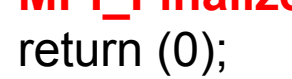

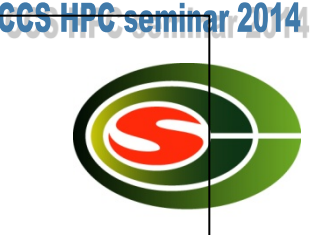

### 改善すべき点

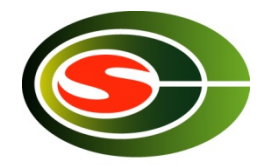

- 配列の一部しか使っていないので、使うところ だけにする
	- 配列のindexの計算が面倒になる
	- 大規模計算では本質的な点
- 1次元分割だけだが、2次元分割したほうが 効率がよい
	- 通信量が減る
	- 多くのプロセッサが使える

### Open Source MPI

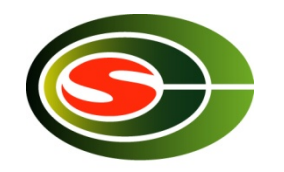

- OpenMPI
	- $-$  http://www.open-mpi.org/
- MPICH2
	- $-$  http://www-unix.mcs.anl.gov/mpi/mpich2/
- YAMPII
	- $-$  http://www.il.is.s.u-tokyo.ac.jp/yampii/

### コンパイル・実行の仕方

- コンパイル
	- % mpicc ... test.c ...
	- MPI用のコンパイルコマンドがある
	- 手動で-lmpiをリンクすることもできる
- 実行
	- % mpiexec –n #procs a.out ...
	- a.outが#procsプロセスで実行される
	- 以前の処理系ではmpirunが利用され,de factoとなっているが, ポー タブルではない

% mpirun –np #procs a.out ...

- 実行されるプロセス群䛿マシン構成ファイルなどで指定する
- あらかじめデーモンプロセスを立ち上げる必要があるものも

### 「MPI」レポート課題

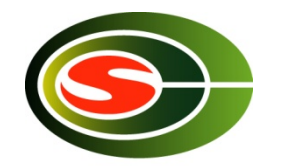

• Laplaceのプログラムに関して、改善すべき 点(必要最小限のメモリ領域の確保,2次元 分割)を改善しなさい。レポートにはプログラ ム,プログラムの説明,実行結果,実行結果 の説明を含めること。